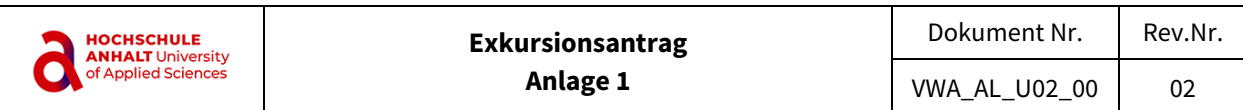

## Bereich: Datum:

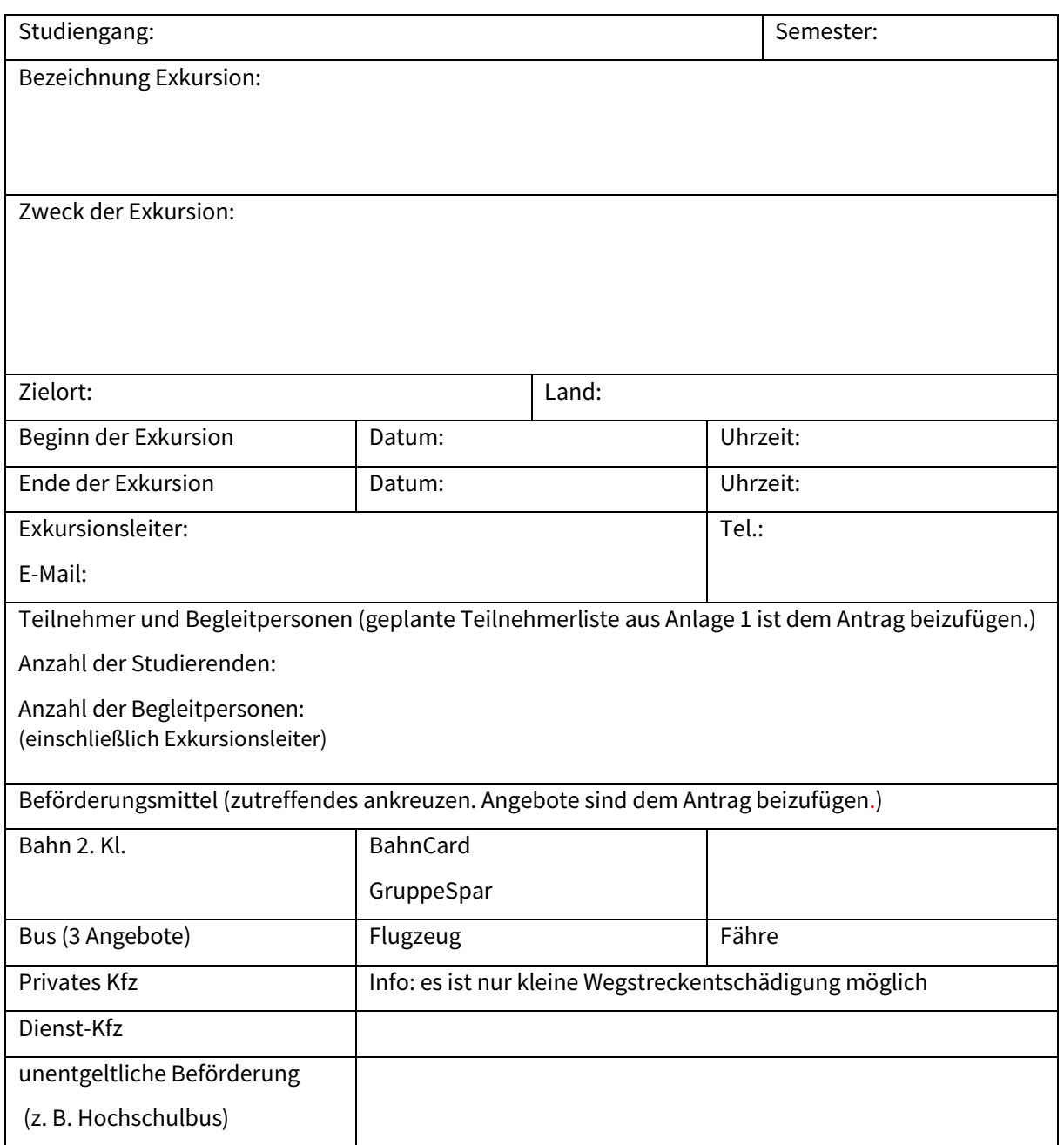

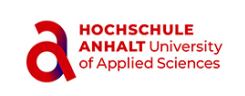

## voraussichtliche Kosten

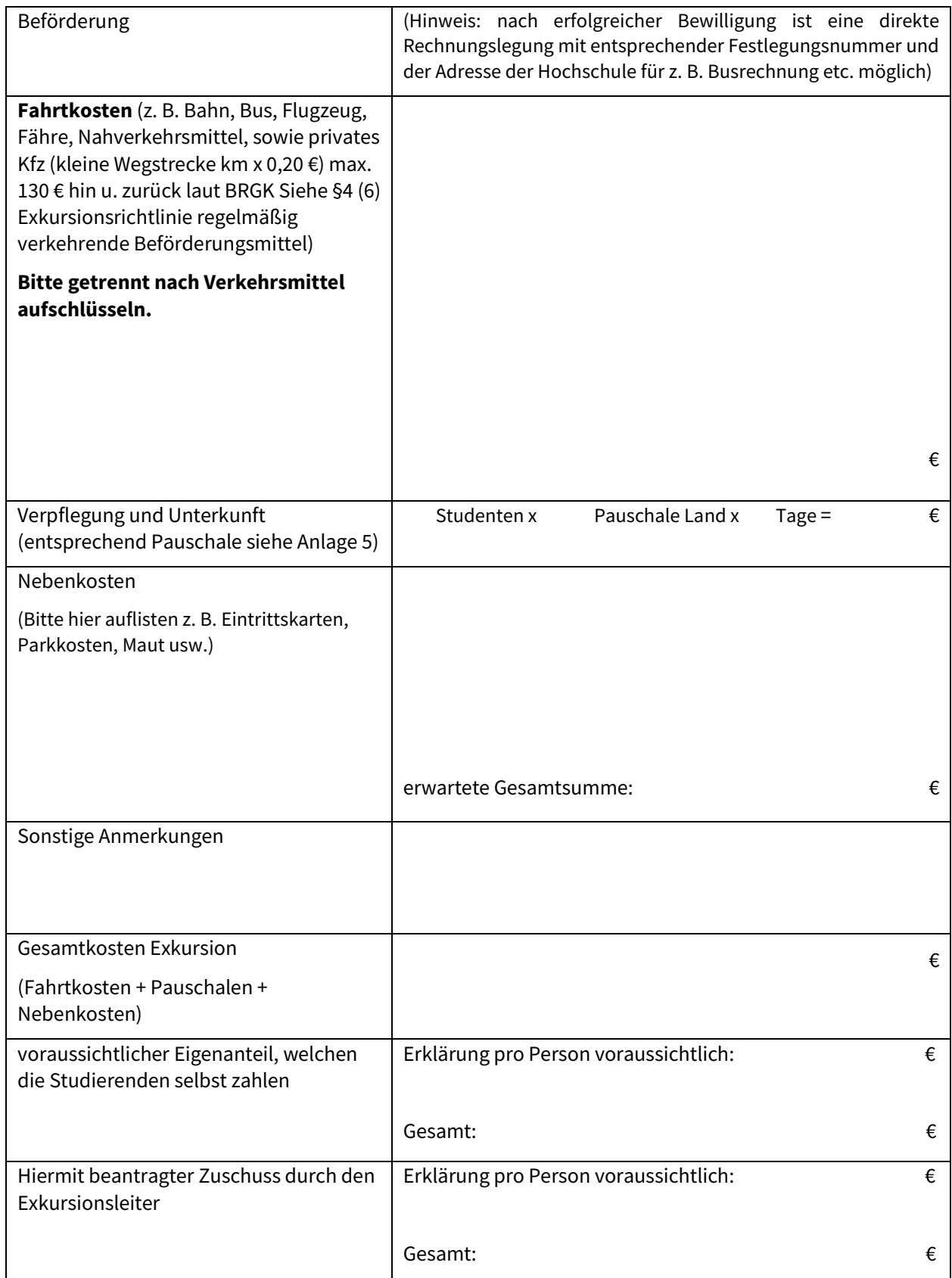

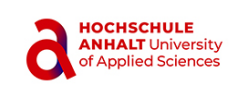

Hinweis für die Abrechnung nach erfolgter Exkursion gilt: Achten Sie bitte immer auf die Trennbarkeit der originalen Belege. Die Abrechnung ist spätestens zwei Monate nach erfolgter Exkursion zu stellen.

Datum/Unterschrift: Exkursionsleiter (Beantragender)

# **Bewilligung**

(auszufüllen durch Bereich)

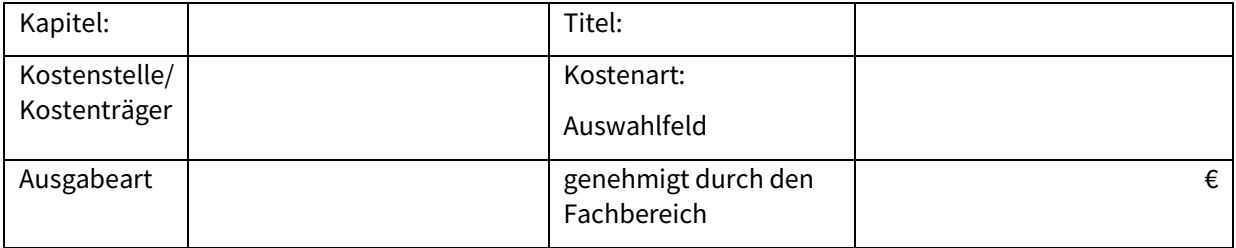

Datum/Unterschrift: (Genehmigender)

## **Zusätzlich Bezuschussung durch International Office bei Auslandsexkursionen oder anderen Kostenstellen/ Kostenträger**

(auszufüllen durch Leitung International Office/ Kostenträgerverantwortlichen)

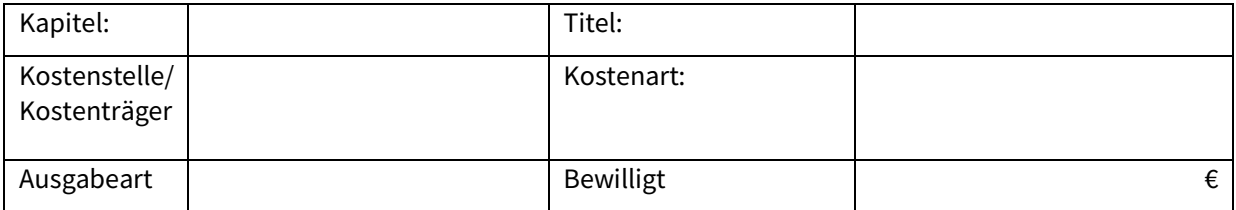

Datum/Unterschrift: Leitung International Office/Kostenträgerverantwortlicher

**Bei Auslandexkursion**: Genehmigung erteilt: Datum/Unterschrift: Präsident/ Leitung der Verwaltung

## **vom Haushalt auszufüllen** (Nummer wird per Mail oder auf dem Postweg zurückgeschickt)

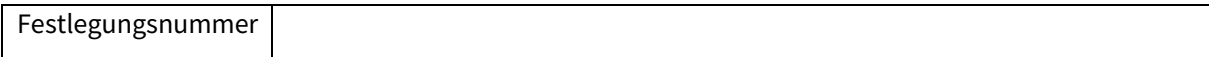

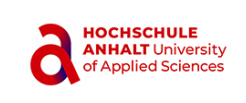

**voraussichtliche Teilnehmerliste**: spätestmöglicher Termin Rücktritt von der Reise:

Mit der Anmeldung zur Exkursion erkennen die Teilnehmer die zugrundeliegende Exkursionsrichtlinie an.

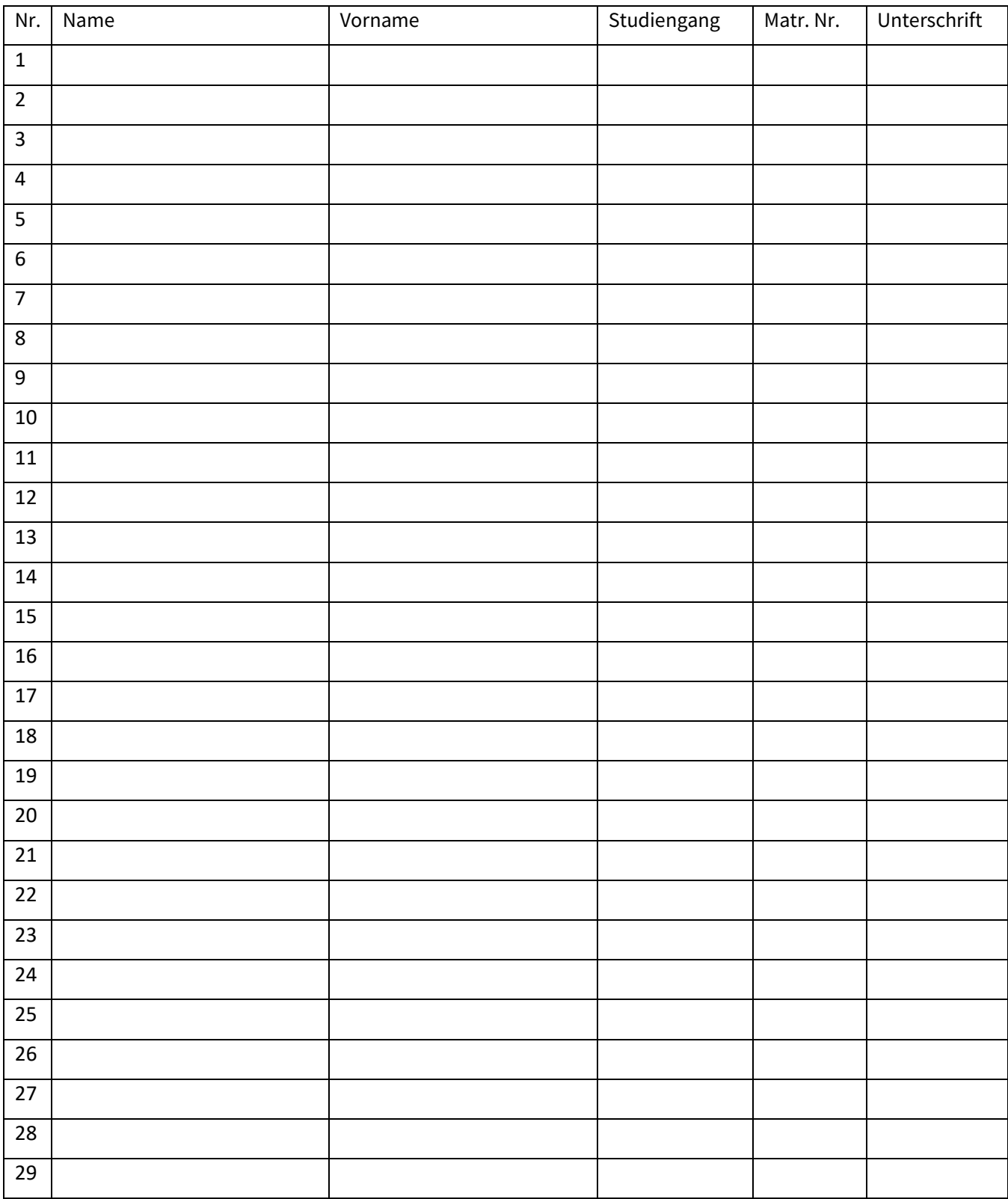